## **Berechnung von Umgebungs- und Intervallwahrscheinlichkeiten**

An einigen Beispielen soll gezeigt werden, wie mit der Tabelle normalverteilter Zufallsvariablen zu arbeiten ist.

Zu beachten ist, dass die zu dem Wert z gehörige Umgebung immer symmetrisch zum Erwartungswert µ liegt.

1. Gegeben ist ein n- stufiger Bernoulli- Versuch mit  $n = 500$  und  $p = 0.33$ . Zu bestimmen ist die Wahrscheinlichkeit für die Anzahl der Erfolge im Intervall [ 150 ; 180]. Es soll mit einer Genauigkeit von drei Stellen hinter dem Komma gerechnet werden.

$$
n = 500 \quad p = 0,33 \quad \Rightarrow \mu = 500 \cdot 0,33 = 165
$$

n = 500 p = 0,33 
$$
\Rightarrow \mu = 500 \cdot 0,33 = 165
$$
  
\nn = 500  $\mu = n \cdot p = 500 \cdot 0,33 = 165$   
\np = 0,33  $\Rightarrow \sigma = \sqrt{n \cdot p \cdot (1-p)} = \sqrt{165 \cdot 0,67} = \sqrt{110,55} \approx 10,514 > 3$   
\nP(150  $\leq$  X  $\leq$  180) = P(149,5  $\leq$  X  $\leq$  180,5)<sup>7</sup>  
\n $\Rightarrow$  Radius um den Erwartungswert: r =  $\mu$  -149,5 = 165 - 149,5 = 15,5  
\n $\frac{r}{\sigma} = z = \frac{15,5}{\sqrt{110,55}} \approx 1,474 \Rightarrow r = z \cdot \sigma \approx 1,474 \cdot \sigma$   
\nP(150  $\leq$  X  $\leq$  180) = P( $\mu$  - z  $\cdot \sigma \leq$  X  $\leq$   $\mu$  + z  $\cdot \sigma$ ) = P( $\mu$  - 1,474  $\cdot \sigma \leq$  X  $\leq$   $\mu$  + 1,474  $\cdot \sigma$ )  
\nz = 1,474  $\Rightarrow$  Table!lemwert: 0,858  
\nP(150  $\leq$  X  $\leq$  180)  $\approx$  0,858 (85,8%)

 Die Wahrscheinlichkeit für die Anzahl der Erfolge im Intervall [ 150 ; 180 ] beträgt etwa 85,8%

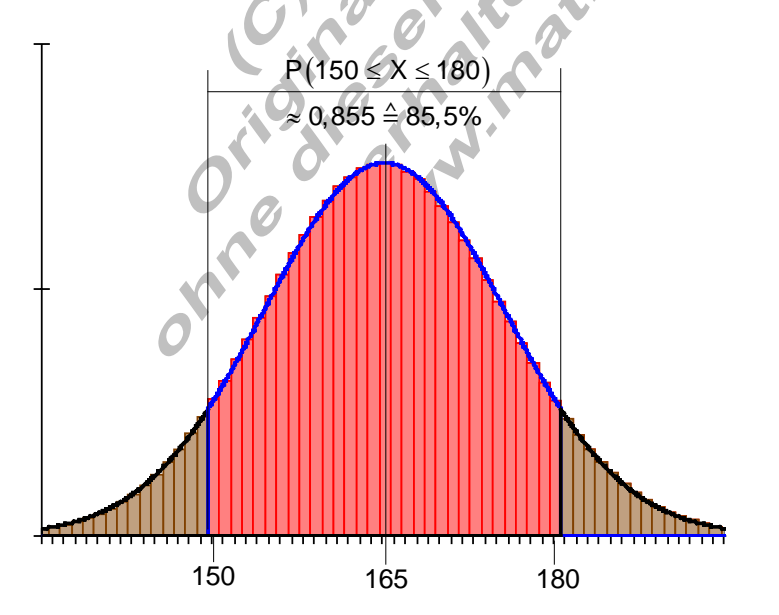

Warum sind die Intervallgrenzen um jeweils 0,5 zu vergrößern, wenn mit den Tabellenwerten der Normalverteilung die Intervallwahrscheinlichkeit bestimmt wird? Bei P  $(150 \le X \le 180) = P(149.5 \le X \le 180.5)$  war das der Fall.

Die Daten der verwendeten Tabelle basieren auf der Normalverteilung. Würde man den Radius r = 165 – 150 = 15 wählen, so wäre dieser um 0,5 zu klein. Er würde nur die halbe Fläche der Säule von  $k = 150$  bzw. von  $k = 180$  berücksichtigen. Die folgende Grafik soll das erläutern.

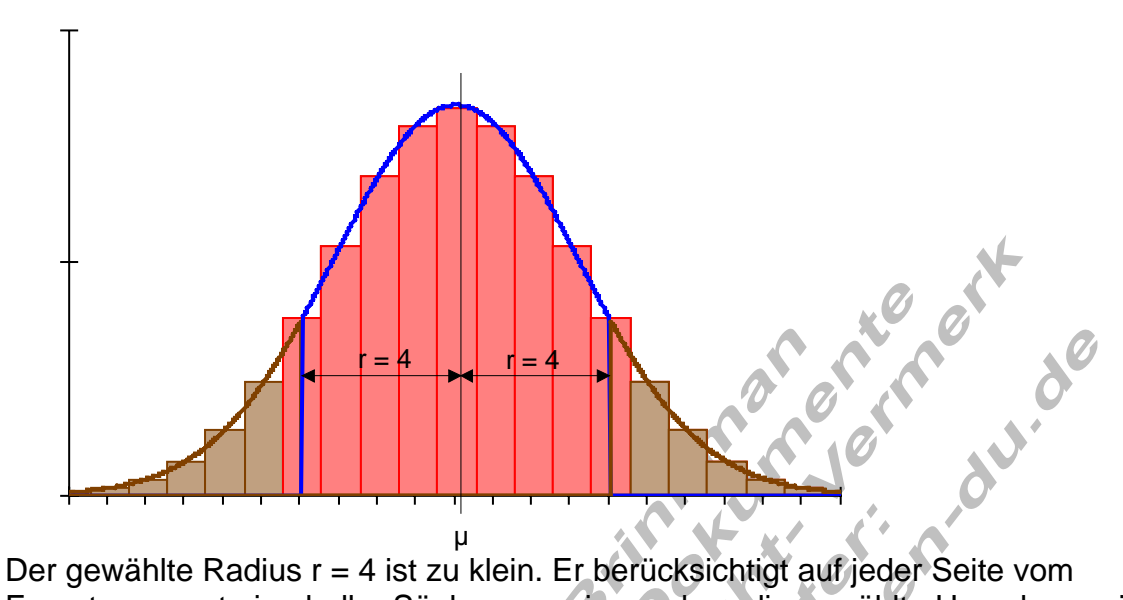

Erwartungswert eine halbe Säule zu wenig, so dass die gewählte Umgebung nicht vollständig erfasst wird.

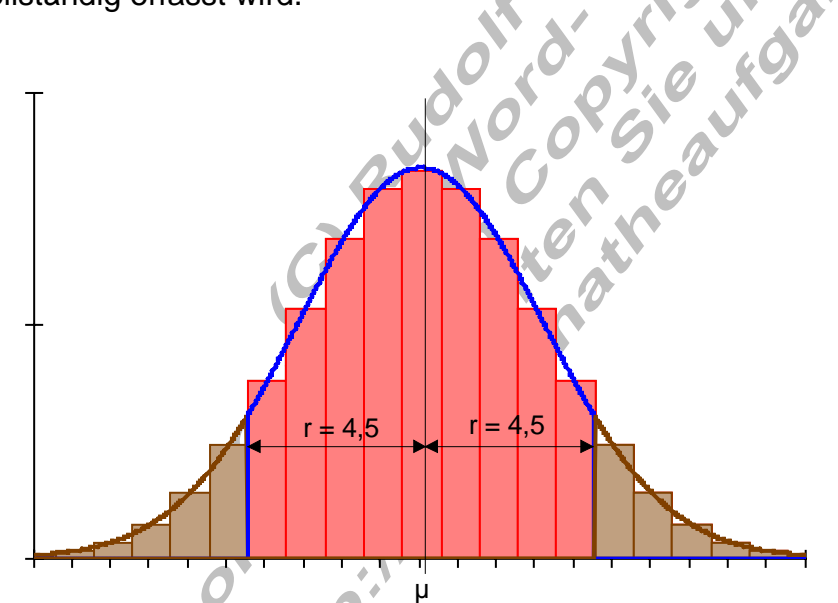

Der gewählte Radius r = 4,5 berücksichtigt auf jeder Seite vom Erwartungswert eine halbe Säule mehr, so dass die gewählte Umgebung vollständig erfasst wird.

2. Bestimmen Sie die 90% - Umgebung vom Erwartungswert für  $n = 550$  und  $p = 0.36$ 

 $p = 0,36$   $\Rightarrow$   $\sigma = \sqrt{n \cdot p \cdot (1-p)} = \sqrt{198 \cdot 0,64} = \sqrt{126,72} \approx 11,257 > 3$  $P(\mu - z \cdot \sigma \le X \le \mu + z \cdot \sigma) = 0,90$  $n = 550$   $\mu = n \cdot p = 550 \cdot 0,36 = 198$ Der dazugehörige z- Wert wird aus der Tabelle abgelesen für  $P = 0,90$ z = 1,64  $\Rightarrow$  Umgebungsradius: r = z  $\cdot$   $\sigma$   $\approx$  1,64  $\cdot$   $\sqrt$ 126,72  $\approx$  18,46  $\mu$  – z  $\cdot$  σ = 198 – 18,46 = 179,54  $\approx$  180 Wir wählen: P $(180 \le X \le 216)$ Es ist zu prüfen, ob das Intervall {180...198...216 } der Forderung (90%) entspricht.  $\mu$  + z  $\cdot$   $\sigma$  = 198 + 18, 46 = 216, 46  $\approx$  216 Das Intervall soll symmetrisch zum Erwartungswert  $\mu = 198$  liegen.  $P(180 \leq X \leq 216) = P(179.5 \leq X \leq 216,5)$  $r = 18,5 \Rightarrow \frac{r}{\sigma} = \frac{18,5}{11,257} \Rightarrow r \approx 1,64 \cdot \sigma \Rightarrow z \approx 0,1,64$ σ

$$
P(180 \leq X \leq 216) \approx 0,899
$$

etwa 90%

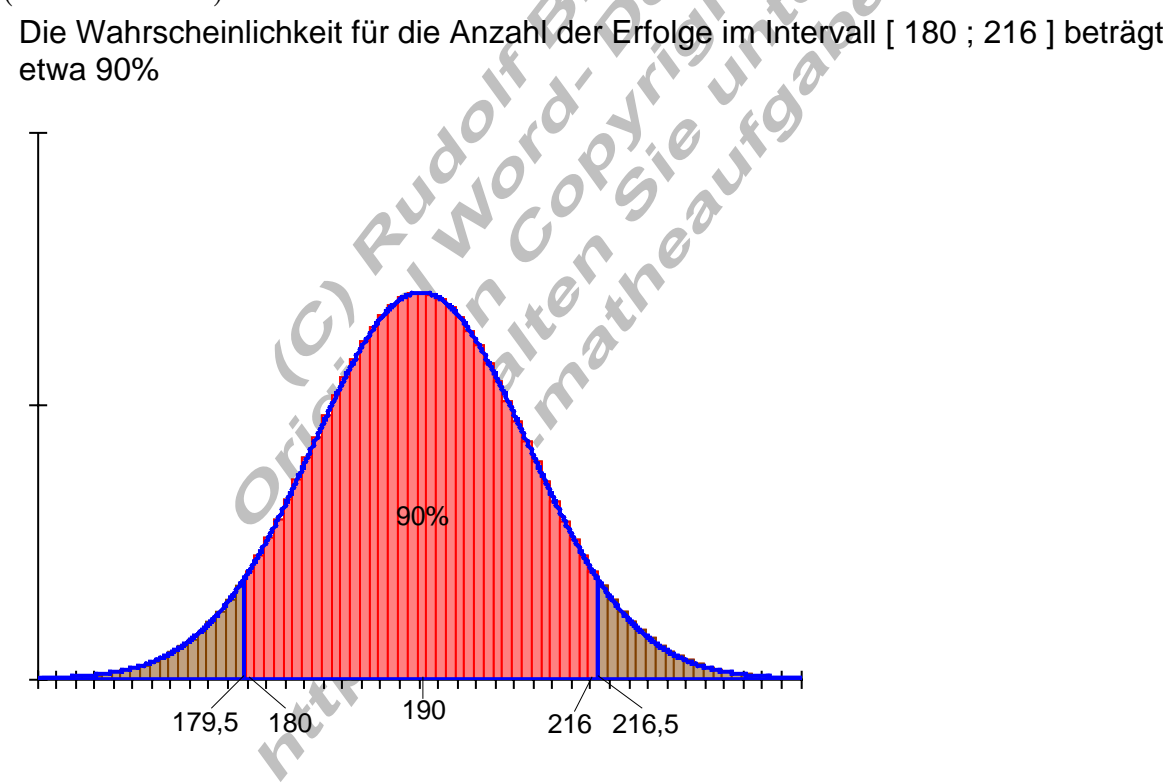

3. Gegeben ist ein n- stufiger Bernoulli- Versuch. Gesucht ist die Wahrscheinlichkeit für die Ergebnisse außerhalb von Umgebungen um den Erwartungswert.

a)  $n = 300$   $p = 0,56$  bestimmen Sie P (X < 162)

b) n = 240 
$$
p = \frac{1}{3}
$$
 bestimmen Sie P(X > 80)

$$
zu a
$$

$$
\begin{array}{lcl} n = 300 & \mu = n \cdot p = 300 \cdot 0,56 = 168 \\ p = 0,56 & \sigma = \sqrt{n \cdot p \cdot (1-p)} = \sqrt{168 \cdot 0,44} = \sqrt{73,92} \approx 8,598 > 3 \end{array}
$$

Zu bestimmen ist die Wahrscheinlichkeit für das Intervall [0 ; 161]. Aus der Tabelle kann nur die Wahrscheinlichkeit für ein um den Erwartungswert symmetrisches Intervall abgelesen werden, dieses enthält die Werte [162 .... 168 ... 174 ]. Daran anschließend folgt das Intervall [175 .... 300], welches aus Symmetriegründen die gleiche Größe wie [0 ; 161] hat. Es gilt folgender Ansatz:  $[$  { 0 ... 161 } {162 ... 168 ... 174 } { 175 ... 300}}

$$
P(X < 162) = P(X \le 161) = \frac{1}{2} \Big[ 1 - P(161, 5 \le X \le 174, 5) \Big]
$$

Radius : 
$$
r = 168 - 161.5 = 6.5 \Rightarrow \frac{r}{\sigma} = z = \frac{6.5}{\sqrt{73.92}} \approx 0.756 \Rightarrow r \approx 0.756 \cdot \sigma
$$

mit z  $\approx$  0,76 wird

$$
P\big(161,5\leq X\leq 174,5\big)=P\big(\mu-z\cdot\sigma\leq X\leq\mu+z\cdot\sigma\big)\approx0,553
$$

und damit wird

$$
P(X < 162) \approx \frac{1}{2}[1 - 0.553] = \frac{1}{2}0.447 = 0.2235
$$

Die Wahrscheinlichkeit für weniger als 162 Erfolge ist etwa 22,4%

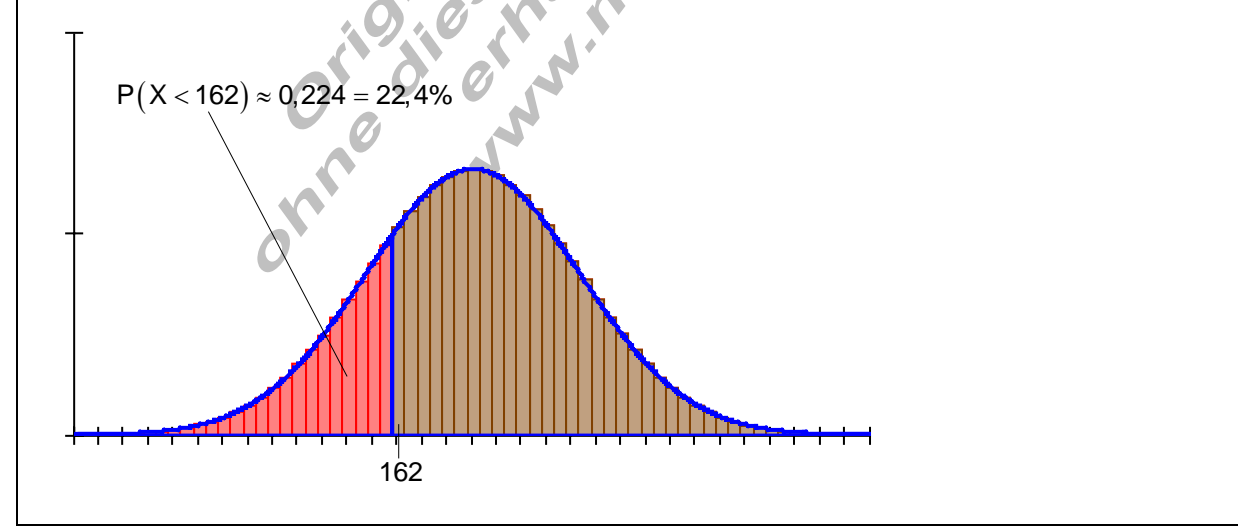

zu b)  $(1-p)$  $[0,79]$  $[79,5;80,5]$  $[81,240]$  $(X > 80) = \frac{1}{6}$ | 1 – P (79,5  $\leq X \leq 80,5$ )  $(79.5 \le X \le 80.5) = P(\mu - z \cdot \sigma \le X \le \mu + z \cdot \sigma)$  $n = 240$   $\mu = n \cdot p = 240 \cdot \frac{1}{3} = 80$  $p = \frac{1}{2}$   $\Rightarrow$   $p = (4, 2)$   $q = 2$   $\boxed{160}$ 3  $\sigma = \sqrt{n \cdot p} \cdot (1-p) = \sqrt{80 \cdot \frac{2}{3}} = \sqrt{\frac{180}{3}} \approx 7,303 > 3$  $P(X > 80) = \frac{1}{2} [1 - P(79.5 \le X \le 80.5)]$ Radius : r = 80 – 79,5 = 0,5  $\Rightarrow$   $\frac{r}{s}$  = z =  $\frac{0,5}{\sqrt{s}}$   $\approx$  0,068  $\Rightarrow$  r  $\approx$  0,07 160 3 mit z  $\approx$  0,07 wird  $P(79,5 \leq X \leq 80,5) = P(\mu - z \cdot \sigma \leq X \leq \mu + z \cdot \sigma) \approx 0,056$ und da  $= 240$   $\mu = n \cdot p = 240 \cdot \frac{1}{2} =$  $=\frac{1}{3}$   $\Rightarrow$   $\frac{3}{5}$   $\Rightarrow$   $\frac{160}{5} \approx 7,303$  $= 80 - 79.5 = 0.5 \Rightarrow -2 = \frac{0.5}{10.5} \approx 0.068 \Rightarrow r \approx 0.07.5$ σ ≈  $\leq$  X  $\leq$  80,5) = P( $\mu$  – z  $\cdot$   $\sigma$   $\leq$  X  $\leq$   $\mu$  + z  $\cdot$   $\sigma$ )  $\approx$  $({\mathsf{X}}\!>\!80)\approx$  0,5  $\cdot$  (1 $-$ 0,056) mit wird  ${\sf P} \big({\rm X} > 80 \big)$   $\approx 0,5 \cdot (1 \!-\! 0,056) = 0,5 \cdot 0,944 \approx 0,472$  $P(X > 80) \approx 0.5 \cdot (1 - 0.056) = 0.5 \cdot 0.944 \approx 0.472$ <br>Die Wahrscheinlichkeit für mehr als 80 Erfolge ist etwa 47,2%

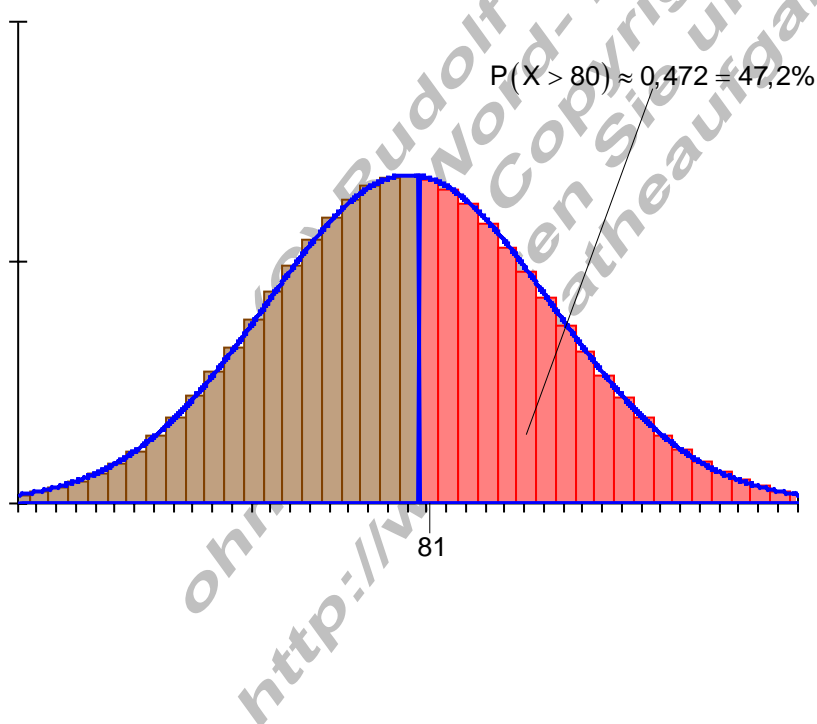

## 4. Bestimmen Sie die Wahrscheinlichkeit einer nicht symmetrischen Umgebung vom Erwartungswert.

n = 180 p = 0,55 bestimmen Sie P (89 ≤ X ≤ 104)  
\n
$$
[ {89...93} {94...99...104} {105...109}]
$$
\nAnsatz: P (89 ≤ X ≤ 104) =  $\frac{1}{2}$  [P (89 ≤ X ≤ 109) + P (94 ≤ X ≤ 104)]  
\nn = 180 p = 0,55  $\Rightarrow$  p = n ⋅ p = 180 ⋅ 0,55 = 99  
\np = 0,55  $\Rightarrow$  σ =  $\sqrt{n ⋅ p ⋅ (1-p)} = \sqrt{99 ⋅ 0,45} = \sqrt{44,55} \approx 6,675 > 3$   
\nP (89 ≤ X ≤ 109) = P (88,5 ≤ X ≤ 109,5)  
\nr = 10,5  $\Rightarrow \frac{r}{\sigma} = z = \frac{10,5}{6,675} \approx 1,57 \Rightarrow r \approx 1,57 \cdot \sigma$   
\nP (89 ≤ X ≤ 109) ≈ 0,884  
\nP (94 ≤ X ≤ 104) = P (93,5 ≤ X ≤ 104,5)  
\nr = 5,5  $\Rightarrow \frac{r}{\sigma} = z = \frac{5,5}{6,675} \approx 0,82 \Rightarrow r \approx 0,82 \cdot \sigma$   
\nP (94 ≤ X ≤ 104) ≈ 0,588  
\nP (89 ≤ X ≤ 104) =  $\frac{1}{2}$  [0,884 + 0,588] = 0,736  
\nDie Wahrscheinlichkeit der Erfolge im Interval [89; 104] ist etwa 73,6%

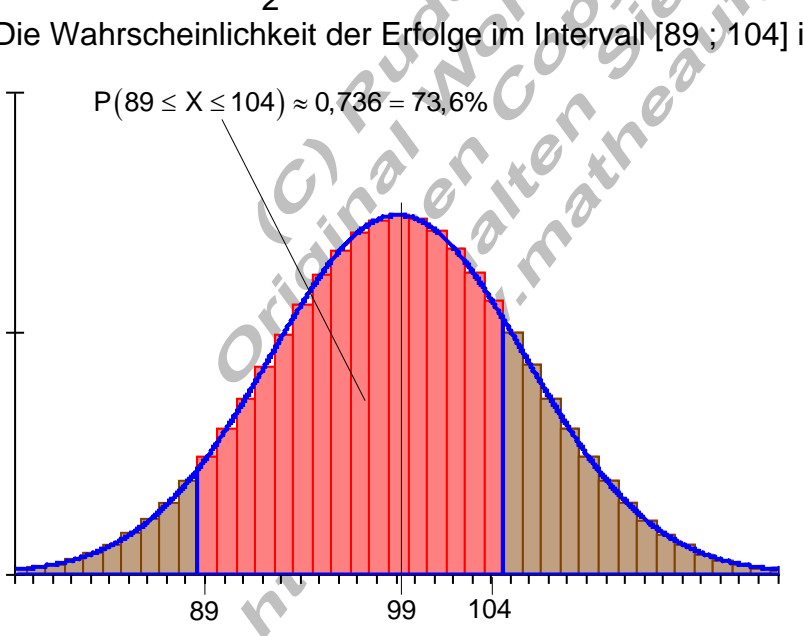